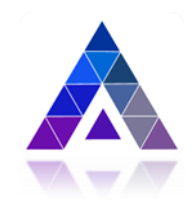

# **Общество с ограниченной ответственностью**

**«Радужные технологии»**

## **ПРОГРАММНОЕ ОБЕСПЕЧЕНИЕ**

**Автоматизированное рабочее место системы охранной телевизионной «Интеллектуальная система видеонаблюдения (ИСВН) на базе программного обеспечения «ВИДЕОИНТЕЛЛЕКТ» версия 5.0**

> **Описание процессов, обеспечивающих поддержание жизненного цикла**

#### АННОТАЦИЯ

Настоящий документ описывает процессы, обеспечивающие поддержание жизненного цикла Программного обеспечения автоматизированного рабочего места системы охранной телевизионной «Интеллектуальная система видеонаблюдения (ИСВН) на базе программного обеспечения «ВИДЕОИНТЕЛЛЕКТ» версия 5.0, далее (ПО ИСВН «ВИДЕОИНТЕЛЛЕКТ», комплекс), в том числе устранение неисправностей, выявленных в ходе эксплуатации программного обеспечения, совершенствование программного обеспечения, а также информация о персонале, необходимом для обеспечения использования ПО ИСВН «ВИДЕОИНТЕЛЛЕКТ».

### СОДЕРЖАНИЕ

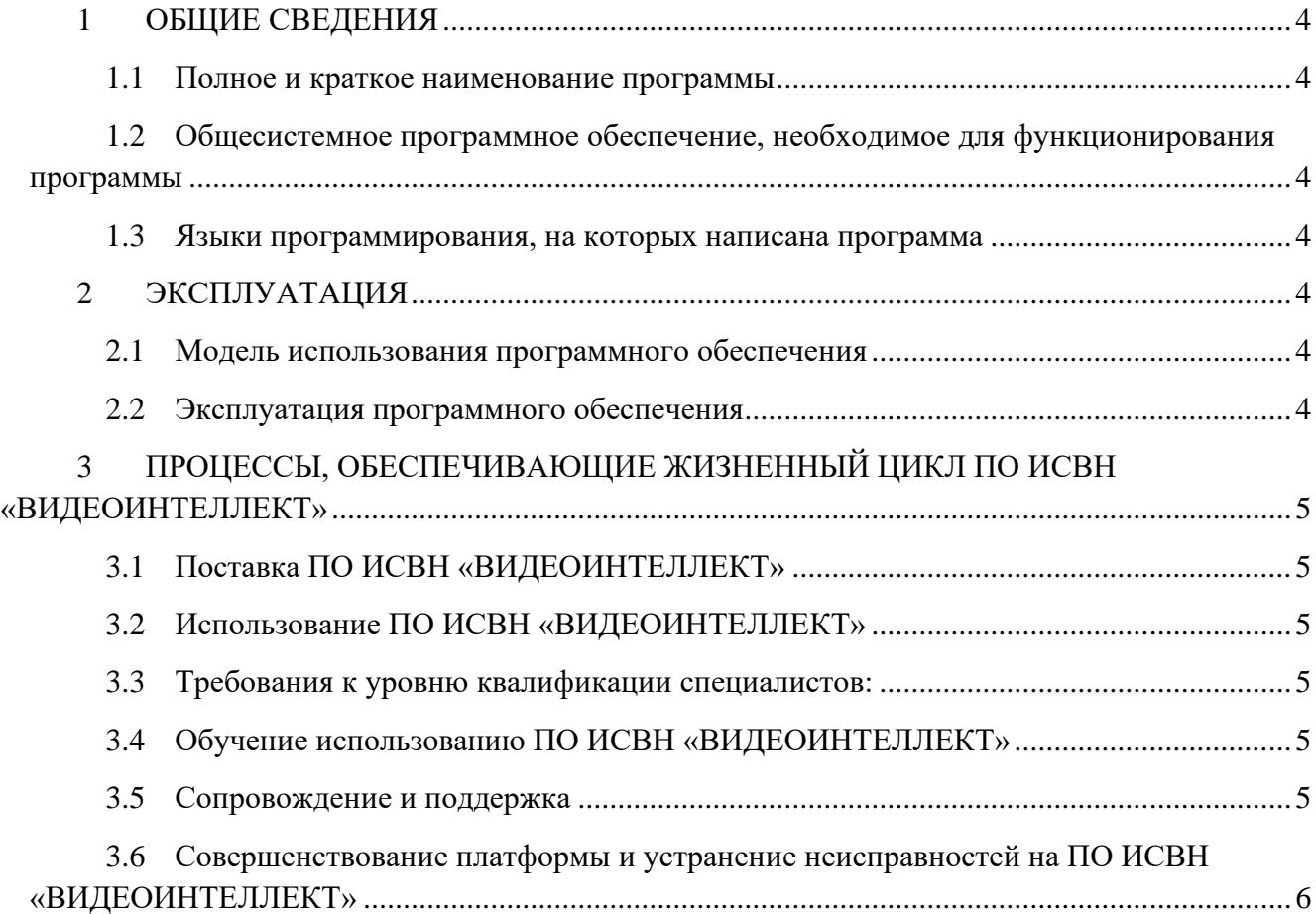

## <span id="page-3-0"></span>**1 ОБЩИЕ СВЕДЕНИЯ**

#### <span id="page-3-1"></span>1.1 Полное и краткое наименование программы

Полное наименование: Программное обеспечение автоматизированное рабочее место системы охранной телевизионной «Интеллектуальная система видеонаблюдения (ИСВН) на базе программного обеспечения «ВИДЕОИНТЕЛЛЕКТ» версия 5.0.

Краткое наименование: ПО ИСВН «ВИДЕОИНТЕЛЛЕКТ», комплекс.

### <span id="page-3-2"></span>1.2 Общесистемное программное обеспечение, необходимое для функционирования программы

Для функционирования ПО ИСВН «ВИДЕОИНТЕЛЛЕКТ» необходимо следующее общесистемное программное обеспечение:

Операционная система семейства MS Windows 10 и выше, Windows Server 2012R2, Windows Server 2016, Windows Server 2019.

- **FFMPEG 4.2** декодирование видео с камер
- **OPENCV 4.5** библиотеки компьютерного зрения
- **Qt 5.12** фрейморк графического интерфейса
- **DirectX 9** для вывода видеоинформации
- **Postgre SQL 13.2** база данных для хранения информации
- Драйвер для аппаратного ключа **Sentinel**
- **Microsoft Visual [C++ Runtime](https://www.google.ru/url?sa=t&rct=j&q=&esrc=s&source=web&cd=7&cad=rja&uact=8&ved=0ahUKEwj1nbfoyMLXAhUO6qQKHYMuDr8QFghQMAY&url=https%3A%2F%2Fchocolatey.org%2Fpackages%2Fvcredist-all&usg=AOvVaw19CNwKiOdEnqLD1T5uY3ai) 2015 -** среда выполнения библиотек С++
- <span id="page-3-3"></span>1.3 Языки программирования, на которых написана программа

ПО ИСВН «ВИДЕОИНТЕЛЛЕКТ» написано с использованием языков программирования  $C_{++}$ .

## <span id="page-3-4"></span>**2 ЭКСПЛУАТАЦИЯ**

#### <span id="page-3-5"></span>2.1 Модель использования программного обеспечения

ПО ИСВН «ВИДЕОИНТЕЛЛЕКТ» распространяется как коммерческое программное обеспечение (Commercial) с использованием лицензионного аппаратного или программного ключа.

<span id="page-3-6"></span>2.2 Эксплуатация программного обеспечения

Работа с ПО ИСВН «ВИДЕОИНТЕЛЛЕКТ» должна осуществляться в соответствии с эксплуатационной документацией, поставляемой вместе с ПО ИСВН «ВИДЕОИНТЕЛЛЕКТ».

# <span id="page-4-0"></span>**3 ПРОЦЕССЫ, ОБЕСПЕЧИВАЮЩИЕ ЖИЗНЕННЫЙ ЦИКЛ ПО ИСВН «ВИДЕОИНТЕЛЛЕКТ»**

#### <span id="page-4-1"></span>3.1 Поставка ПО ИСВН «ВИДЕОИНТЕЛЛЕКТ»

Поставка включает в себя:

а) диск, содержащий:

- инсталляционные файлы ПО ИСВН «ВИДЕОИНТЕЛЛЕКТ»;
- электронный документ «Программное обеспечение автоматизированное рабочее место системы охранной телевизионной «Интеллектуальная система видеонаблюдения (ИСВН) на базе программного обеспечения «ВИДЕОИНТЕЛЛЕКТ» версия 5.0. Руководство оператора»;
- электронный документ «Программное обеспечение автоматизированное рабочее место системы охранной телевизионной «Интеллектуальная система видеонаблюдения (ИСВН) на базе программного обеспечения «ВИДЕОИНТЕЛЛЕКТ» версия 5.0. Инструкция по установке»;

б) лицензионный аппаратный или программный ключ.

#### <span id="page-4-2"></span>3.2 Использование ПО ИСВН «ВИДЕОИНТЕЛЛЕКТ»

Использование ПО ИСВН «ВИДЕОИНТЕЛЛЕКТ» требует выполнения следующих видов работ:

- настройка серверной части программного продукта;
- настройка сетевой инфраструктуры;
- настройка полномочий доступа к данным;
- настройка конфигурации оборудования (задание локаций, поиск и добавление видеокамер, назначение детекторов на камеры, разметка видеоизображения, настройка зоны детекции, и т.п.);
- настройка рабочих мест пользователей;

#### <span id="page-4-3"></span>3.3 Требования к уровню квалификации специалистов:

Требований к персоналу клиента, работающему с ПО ИСВН «ВИДЕОИНТЕЛЛЕКТ» не предъявляется.

#### <span id="page-4-4"></span>3.4 Обучение использованию ПО ИСВН «ВИДЕОИНТЕЛЛЕКТ»

Обучение специалистов возможностям ПО ИСВН «ВИДЕОИНТЕЛЛЕКТ», методикам настройки может выполняться:

- самостоятельно с использование прилагаемой документации;
- на учебных курсах, организуемых разработчиком ООО «ВИДЕОИНТЕЛЛЕКТ».

#### <span id="page-4-5"></span>3.5 Сопровождение и поддержка

Сопровождение и поддержка, выполняемые на этапе эксплуатации включают:

- консультации по телефону и электронной почте;
- устранение обнаруженных ошибок при работе с ПО ИСВН «ВИДЕОИНТЕЛЛЕКТ»;
- услуги по модификации и добавлению новых функций в ПО ИСВН «ВИДЕОИНТЕЛЛЕКТ»;
- услуги по настройке ПО «ИСВН» на территории Заказчика.
- <span id="page-5-0"></span>3.6 Совершенствование платформы и устранение неисправностей на ПО ИСВН «ВИДЕОИНТЕЛЛЕКТ»
	- услуги по модификации и добавлению новых функций в ПО ИСВН «ВИДЕОИНТЕЛЛЕКТ» посредством обновления версии программного обеспечения;
	- выявление и устранение неисправностей при помощи диагностики программного обеспечения, анализ журнала событий (лог-файлов).